https://www.100test.com/kao\_ti2020/644/2021\_2022\_\_E5\_BF\_AB\_ E9\_80\_9F\_E5\_9C\_A8P\_c98\_644880.htm Office  $VB$ 

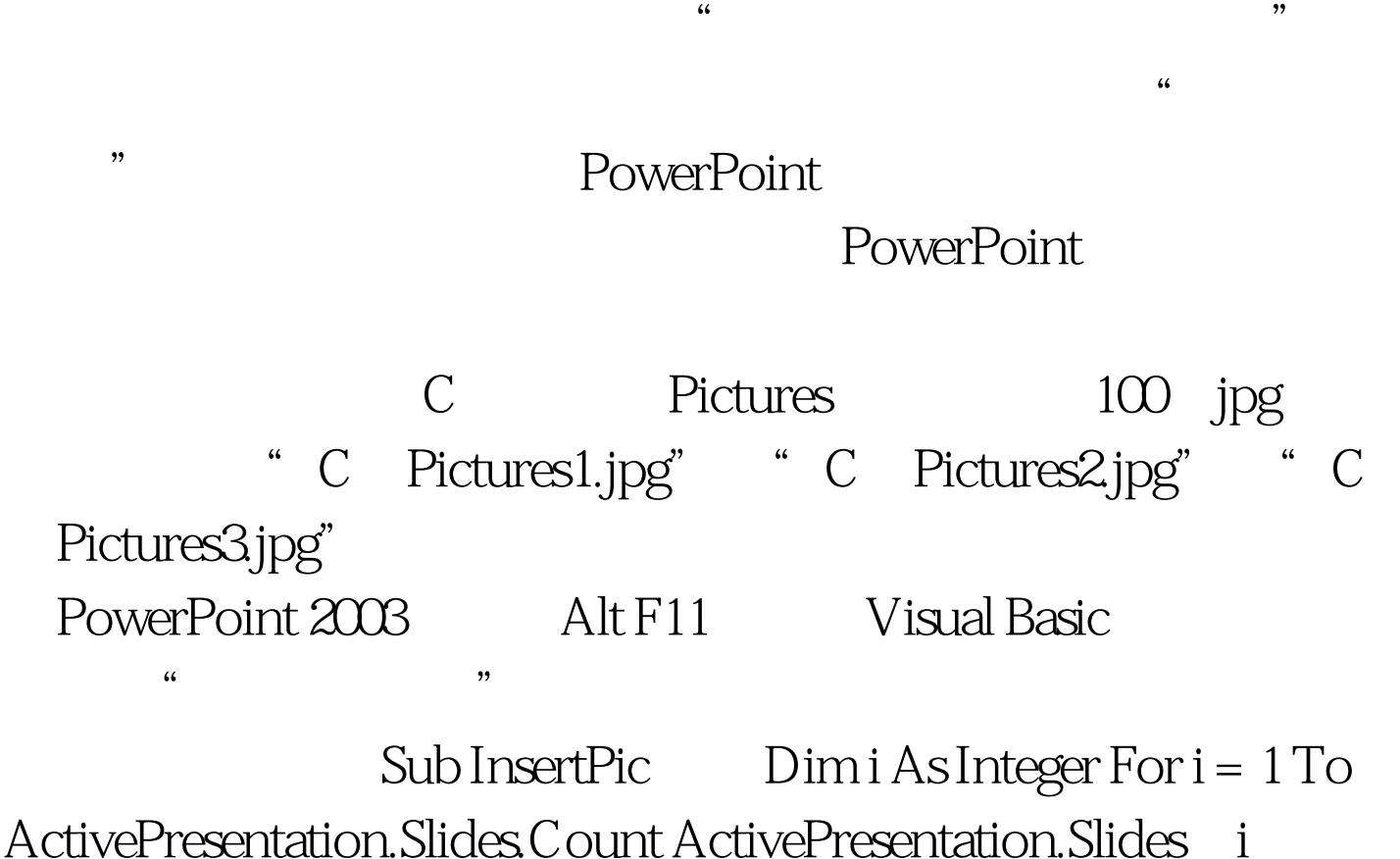

).Select With ActiveWindow.Selection.SlideRange .FollowMasterBackground = msoFalse .Background.Fill.UserPicture "C: Pictures" 100Test

www.1 $\Omega$ test.com